**Amy Brown,Greg Wilson**

 **PC Mag** ,2008-04 PCMag.com is a leading authority on technology, delivering Labs-based, independent reviews of the latest products and services. Our expert industry analysis and practical solutions help you make better buying decisions and get more from technology.

 **Earth Force** Shemer Kuznits,2019-04-30 On the first day, a mist descended from the heavens blanketing Earth.On the second day, a cryptic message, 'Infusion commencing', appeared in the corner of everyone's eyes. On the third day, the sick were healed and the crippled walked again. On the fourth day, celebration and joy spread across the globe. And on the fifth day, the warping began...There was no warning. A mist descended from the sky, disabling all technology and causing a weird message to appear at the corner of everyone's eye. The situation grew even worse as animals and people started to warp, transforming into terrible monsters that prey on the livings. Within months, human civilization had crumbled. Unable to fight the seemingly-indestructible beasts, the survivors are reduced to cowering in reinforced shelters. Waiting for the end to come. Helpless. All seemed lost until a few brave souls discovered the secret of their new reality: the Tec and how to use it to level up. Together they represent humanity's last best hope for salvation. But they first must find the answers to the mystery of their new existence. Their journey will require them to quickly adapt to alien technology, operate strange spaceships, and even befriend an extra-terrestrial merchant with an Inferiority Complex.

 NCO USER GD Charlie Zender,2017-02-07 This manual describes NCO, which stands for netCDF Operators. NCO is a suite of programs known as operators. Each operator is a standalone, command line program executed at the shell-level like, e.g., ls or mkdir. The operators take netCDF files (including HDF5 files constructed using the netCDF API) as input, perform an operation (e.g., averaging or hyperslabbing), and produce a netCDF file as output. The operators are primarily designed to aid manipulation and analysis of data. The examples in this documentation are typical applications of the operators for processing climate model output. This stems from their origin, though the operators are as general as netCDF itself.

 **The DAM Book** Peter Krogh,2009-04-27 One of the main concerns for digital photographers today is asset management: how to file, find, protect, and re-use their photos. The best solutions can be found in The DAM Book, our bestselling guide to managing digital images efficiently and effectively. Anyone who shoots, scans, or stores digital photographs is practicing digital asset management (DAM), but few people do it in a way that makes sense. In this second edition, photographer Peter Krogh -- the leading expert on DAM -- provides new tools and techniques to help professionals, amateurs, and students: Understand the image file lifecycle: from shooting to editing, output, and permanent storage Learn new ways to use metadata and key words to track photo files Create a digital archive and name files clearly Determine a strategy for backing up and validating image data Learn a catalog workflow strategy, using Adobe Bridge, Camera Raw, Adobe Lightroom, Microsoft Expression Media, and Photoshop CS4 together Migrate images from one file format to another, from one storage medium to another, and from film to digital Learn how to copyright images To identify and protect your images in the marketplace, having a solid asset management system is essential. The DAM Book offers the best approach. **The Ultimate Mac User Book** Tetiana Hanchar,2020-03-16 Master a Mac without jargon and complications. Once you go Mac, you never go back. And if you have this book, How to set up your new Mac for years of use. - Basic and advanced shortcuts for all jobs on Mac. - Alternatives to popular Windows apps. - Ready-to-use workflows for

you'll be more than happy to never go back. In The Ultimate Mac User Book, we've made a bold attempt to unveil an ideal Mac setup that works for anyone. Whether you're switching from Windows or want to upgrade your knowledge of macOS, this is for you Here's what you'll learn from the book: - The anatomy of Mac's interface. writers, designers, developers, students, as well as people of any profession who want to hit new productivity milestones on Mac. - 20 hacks every seasoned Mac user should be using (but only a few actually do) in the bonus chapter. Reliable and intuitive, Macs still require a certain level of tech fluency. The family of Apple's Macintosh operating systems is very versatile, with tons of features and enhancements built on top of each other. Navigating through all of them can be complicated. Especially if you're a new user. Especially if you have no time to figure out how things work — you just want them to work. Hope we'll solve the problem for you with this book.

 Implementing Automated Software Testing Elfriede Dustin,Thom Garrett,Bernie Gauf,2009-03-04 "This book fills a huge gap in our knowledge of software testing. It does an excellent job describing how test automation differs from other test activities, and clearly lays out what kind of skills and knowledge are needed to automate tests. The book is essential reading for students of testing and a bible for practitioners." –Jeff Offutt, Professor of Software Engineering, George Mason University "This new book naturally expands upon its predecessor, Automated Software Testing, and is the perfect reference for software practitioners applying automated software testing to their development efforts. Mandatory reading for software testing professionals!" –Jeff Rashka, PMP, Coauthor of Automated Software Testing and Quality Web Systems Testing accounts for an increasingly large percentage of the time and cost of new software development. Using automated software testing (AST), developers and software testers can optimize the software testing lifecycle and thus reduce cost. As technologies and development grow increasingly complex, AST becomes even more indispensable. This book builds on some of the proven practices and the automated testing lifecycle methodology (ATLM) described in Automated Software Testing and provides a renewed practical, start-to-finish guide to implementing AST successfully. In Implementing Automated Software Testing, three leading experts explain AST in detail, systematically reviewing its components, capabilities, and limitations. Drawing on their experience deploying AST in both defense and commercial industry, they walk you through the entire implementation process–identifying best practices, crucial success factors, and key pitfalls along with solutions for avoiding them. You will learn how to: Make a realistic business case for AST, and use it to drive your initiative Clarify your testing requirements and develop an automation strategy that reflects them Build efficient test environments and choose the right automation tools and techniques for your environment Use proven metrics to continuously track your progress and adjust accordingly Whether you're a test professional, QA specialist, project manager, or developer, this book can help you bring unprecedented efficiency to testing–and then use AST to improve your entire development lifecycle.

 **Task Buster** Walnut Creek CDROM (Firm),1996 This collection of time-saving utilities provides any PC user with a unique and essential resource. The book comes with viewers for DOS, Windows 3.1 (16-bit), and Windows 95 and NT. It also includes an easy-to-use browser for Windows and MS-DOS.

 **Advances in Signal Processing and Intelligent Recognition Systems** Sabu M. Thampi,Sri Krishnan,Rajesh M. Hegde,Domenico Ciuonzo,Thomas Hanne,Jagadeesh Kannan R.,2021-02-06 This book constitutes the refereed proceedings of the 6th International Symposium on Advances in Signal Processing and Intelligent Recognition Systems, SIRS 2020, held in Chennai, India, in October 2020. Due to the COVID-19 pandemic the conference was held online. The 22 revised full papers and 5 revised short papers presented were carefully reviewed and selected from 50 submissions. The papers cover wide research fields including information retrieval, human-computer interaction (HCI), information extraction, speech recognition.

The Architecture of Open Source Applications Amy Brown,Greg Wilson,2011 Beschrijving van vijfentwintig open source applicaties. *The Name of the Wind* Patrick Rothfuss,2009-04-07 In these pages you will come to know Kvothe the notorious magician, the accomplished thief, the masterful musician, the dragon-slayer, the legend-hunter, the lover, the thief and the infamous assassin.

 **Computer Architecture** John L. Hennessy,David A. Patterson,Krste Asanović,2012 The computing world is in the middle of a revolution: mobile clients and cloud computing have emerged as the dominant paradigms driving programming and hardware innovation. This book focuses on the shift, exploring the ways in which software and technology in the 'cloud' are accessed by cell phones, tablets, laptops, and more

 **The Linux Cookbook, 2nd Edition** Michael Stutz,2004 Provides step-by-step instructions on how to use the computer operating system Linux. **Warfare and Society in Europe, 1792- 1914** Geoffrey Wawro,2002-01-04 Combining original research with the latest scholarship Warfare and Society in Europe, 1792 - 1914 examines war and its aftermath from Napoleonic times to the outbreak of the First World War. Throughout, this fine book treats warfare as a social and political phenomenon no less than a military and technologial one, and includes discussions on: \* The French Revolution and the Napoleonic Wars \* Napoleon III and the militarization of Europe \* Bismark, Molkte, and the Franco-Prussian War, 1870-71 \* new technologies and weapons \* seapower, imperialism and naval warfare \* the origins and outbreak of the First World War. For anyone studying, or with in interest in European warfare, this book details the evolution of land and naval warfare and highlights the swirling interplay of society, politics and military decision making.

 **The Story of the Selma Voting Rights Marches in Photographs** David Aretha,2014-01-01 The Civil Rights Act of 1964 was a momentous victory for civil rights activists, but one major obstacle remained in the path toward equal rights for African Americans: the right to vote. In the South, segregationists prevented African Americans from voting. Civil rights leaders believed it was time for strong action and chose Selma, Alabama, as the rallying point. There, the marches and protests captured the nation's attention. Through gripping primary source photographs, author David Aretha explores this important time in American history.

 **Python and Tkinter Programming** John Grayson,1999-03-01 This book includes full documentation for Tkinter, and also offers extensive examples for many real-world Python/Tkinter applications that will give programmers a quick start on their own projects.

 **The Architecture of Open Source Applications, Volume II** Amy Brown,Greg Wilson,2012 Architects look at thousands of buildings during their training, and study critiques of those buildings written by masters. In contrast, most software developers only ever get to know a handful of large programs well -- usually programs they wrote themselves -- and never study the great programs of history. As a result, they repeat one another's mistakes rather than building on one another's successes.This second volume of The Architecture of Open Source Applications aims to change that. In it, the authors of twenty-four open source applications explain how their software is structured, and why. What are each program's major components? How do they interact? And what did their builders learn during their development? In answering these questions, the contributors to this book provide unique insights into how they think.

**ZCPR3** Richard L. Conn,1985

 *ARM System Developer's Guide* Andrew Sloss,Dominic Symes,Chris Wright,2004-05-10 Over the last ten years, the ARM architecture has become one of the most pervasive architectures in the world, with more than 2 billion ARM-based processors embedded in products ranging from cell phones to automotive braking systems. A world-wide community of ARM developers in semiconductor and product design companies includes software developers, system designers and hardware engineers. To date no book has directly addressed their need to develop the system and software for an ARM-based system. This text fills that gap. This book provides a comprehensive description of the operation of the ARM core from a developer's perspective with a clear emphasis on software. It demonstrates not only how to write efficient ARM software in C and assembly but also how to optimize code. Example code throughout the book can be integrated into commercial products or used as templates to enable quick creation of productive software. The book covers both the ARM and Thumb instruction sets, covers Intel's XScale Processors, outlines distinctions among the versions of the ARM architecture, demonstrates how to implement DSP algorithms, explains exception and interrupt handling, describes the cache technologies that surround the ARM cores as well as the most efficient memory management techniques. A final chapter looks forward to the future of the ARM architecture considering ARMv6, the latest change to the instruction set, which has been designed to improve the DSP and media processing capabilities of the architecture. \* No other book describes the ARM core from a system and software perspective. \* Author team combines extensive ARM software engineering experience with an in-depth knowledge of ARM developer needs. \* Practical, executable code is fully explained in the book and available on the publisher's Website. \* Includes a simple embedded operating system.

 *Take Control of DEVONthink 3* Joe Kissell,2023-12-29 Manage your information with the powerful tools in DEVONthink 3 Version 1.15, updated December 29, 2023 This book teaches you the basics of DEVONthink 3 and DEVONthink To Go for iOS/iPadOS. You'll learn how to find your way around, get information into and out of DEVONthink, and make the most of the app's key features.n With the information-management app DEVONthink 3, you no longer have to swim in a sea of web bookmarks, email receipts, RSS feeds, scanned memos, and downloaded bank statements. DEVONthink stores your digital documents and clippings, helps you scan and store paper documents, and serves as home base for organizing and viewing all your information. But mastering all that power can take effort, and this book—created in partnership with DEVONtechnologies—has the real-world advice you need to understand how DEVONthink can bring order to your information. You'll also learn how to extend your DEVONthink experience beyond your main Mac with detailed coverage of the many ways you can sync DEVONthink databases to other Macs and to iOS/iPadOS devices using the DEVONthink To Go app. After covering essential DEVONthink vocabulary and concepts, including the completely reworked user interface of DEVONthink 3, Joe helps you start using

DEVONthink effectively. You'll learn how to: • Decide how many databases you need and set them up • Determine whether to input or index data • Configure where incoming data will go • Import data from many different apps • Import data from a scanner, including OCR options • Use grouping and tagging to organize data • Add and work with DEVONthink 3's expanded metadata capabilities • Use simple (and sophisticated) techniques for searching • Create smart groups that automatically gather newly imported data • Use smart rules and AppleScript to automate countless activities within DEVONthink • Create documents in plain text, HTML, Markdown, and more • Edit documents in DEVONthink (or externally) • Find the best way to sync DEVONthink data with other devices • Work with reminders, smart templates, and other sophisticated tools • Convert documents between formats • Effectively use the DEVONthink To Go iOS/iPadOS app • Share DEVONthink documents with other people • Export documents from DEVONthink • Back up and maintain healthy databases Questions answered in the book include: • What is DEVONthink good for, and what should be left to other apps? • What kinds of data can I import? (Short answer: Nearly everything!) • How can I display my data in a way that works well for me? • When I import documents from different sources, where do they end up, and why? • Is it better to sort imported documents right away, or leave them for later? • Should I group my data, tag it, or both? • What are duplicates and replicants, and how can I tell them apart? • Which types of data can be created or edited within DEVONthink? • How do I make my DEVONthink database accessible via the web using DEVONthink Server? • How do I move documents out of DEVONthink using the Share feature? • How do I use DEVONthink To Go on my iOS/iPadOS device? Plus, we now plan to update this free book approximately four times per year for the foreseeable future to cover ongoing changes in DEVONthink and add new tips and advice!

 **Camera Trapping for Wildlife Research** Francesco Rovero,Fridolin Zimmermann,2016-06-18 Camera trapping is a powerful and now widely used tool in scientific research on wildlife ecology and management. It provides a unique opportunity for collecting knowledge, investigating the presence of animals, or recording and studying behaviour. Its visual nature makes it easy to successfully convey findings to a wide audience. This book provides a much-needed guide to the sound use of camera trapping for the most common ecological applications to wildlife research. Each phase involved in the use of camera trapping is covered: - Selecting the right camera type - Set-up and field deployment of your camera trap - Defining the sampling design: presence/absence, species inventory, abundance; occupancy at species level; capture-mark-recapture for density estimation; behavioural studies; community-level analysis - Data storage, management and analysis for your research topic, with illustrative examples for using R and Excel - Using camera trapping for monitoring, conservation and public engagement. Each chapter in this edited volume is essential reading for students, scientists, ecologists, educators and professionals involved in wildlife research or management.

- File Renamer To Rename Renaming In Batch Utility Software 90 User Reviews and Ratings
- $\circ$  File Renamer To Rename Renaming In Batch Utility Software 90 and Bestseller Lists
- 5. Accessing File Renamer To Rename Renaming In Batch Utility Software 90 Free and Paid eBooks
	- $\circ$  File Renamer To Rename Renaming In Batch Utility Software 90 Public Domain eBooks
	- $\circ$  File Renamer To Rename Renaming In Batch Utility Software 90 eBook Subscription Services
	- File Renamer To Rename Renaming In Batch Utility Software 90 Budget-Friendly Options
- 6. Navigating File Renamer To Rename Renaming In Batch Utility Software 90 eBook Formats
	- $\circ$  ePub, PDF, MOBI, and More
	- File Renamer To Rename Renaming In Batch Utility Software 90 Compatibility with Devices
	- File Renamer To Rename Renaming In Batch Utility Software 90 Enhanced eBook Features

The Enigmatic Realm of **File Renamer To Rename Renaming In Batch Utility Software 90**: Unleashing the Language is Inner Magic

In a fast-paced digital era where connections and knowledge intertwine, the enigmatic realm of language reveals its inherent magic. Its capacity to stir emotions, ignite contemplation, and catalyze profound transformations is nothing short of extraordinary. Within the captivating pages of **File Renamer To Rename Renaming In Batch Utility Software 90** a literary masterpiece penned with a renowned author, readers set about a transformative journey, unlocking the secrets and untapped potential embedded within each word. In this evaluation, we shall explore the book is core themes, assess its distinct writing style, and delve into its lasting affect the hearts and minds of people who partake in its reading experience.

## **Table of Contents File Renamer To Rename Renaming In Batch Utility Software 90**

- 1. Understanding the eBook File Renamer To Rename Renaming In Batch Utility Software 90
	- $\circ$  The Rise of Digital Reading File Renamer To Rename Renaming In Batch Utility Software 90
	- Advantages of eBooks Over Traditional Books
- 2. Identifying File Renamer To Rename Renaming In Batch Utility Software 90
	- Exploring Different Genres
	- Considering Fiction vs. Non-Fiction
	- Determining Your Reading Goals
- 3. Choosing the Right eBook Platform
	- Popular eBook Platforms
	- $\circ$  Features to Look for in an File Renamer To Rename Renaming In Batch Utility Software 90
	- User-Friendly Interface
- 4. Exploring eBook Recommendations from File Renamer To Rename Renaming In Batch Utility Software 90
	- Personalized Recommendations

- 7. Enhancing Your Reading Experience
	- Adjustable Fonts and Text Sizes of File Renamer To Rename Renaming In Batch Utility Software 90
	- $\circ$  Highlighting and Note-Taking File Renamer To Rename Renaming In Batch Utility Software 90
	- o Interactive Elements File Renamer To Rename Renaming In Batch Utility Software 90
- 8. Staying Engaged with File Renamer To Rename Renaming In Batch Utility Software 90
	- Joining Online Reading Communities
	- Participating in Virtual Book Clubs
	- Following Authors and Publishers File Renamer To Rename Renaming In Batch Utility Software 90
- 9. Balancing eBooks and Physical Books File Renamer To Rename Renaming In Batch Utility Software 90
	- Benefits of a Digital Library
	- Creating a Diverse Reading Collection File Renamer To Rename Renaming In Batch Utility Software 90
- 10. Overcoming Reading Challenges
	- o Dealing with Digital Eye Strain
	- Minimizing Distractions
	- Managing Screen Time
- 11. Cultivating a Reading Routine File Renamer To Rename Renaming In Batch Utility Software 90
	- Setting Reading Goals File Renamer To Rename Renaming In Batch Utility Software 90
	- Carving Out Dedicated Reading Time
- 12. Sourcing Reliable Information of File Renamer To Rename Renaming In Batch Utility Software 90
	- Fact-Checking eBook Content of File Renamer To Rename Renaming In Batch Utility Software 90
	- Distinguishing Credible Sources
- 13. Promoting Lifelong Learning
	- Utilizing eBooks for Skill Development
	- Exploring Educational eBooks
- 14. Embracing eBook Trends
	- Integration of Multimedia Elements
	- Interactive and Gamified eBooks

## **File Renamer To Rename Renaming In Batch Utility Software 90 Introduction**

File Renamer To Rename Renaming In Batch Utility Software 90 Offers over 60,000 free eBooks, including many classics that are in the public domain. Open Library: Provides access to over 1 million free eBooks, including classic literature and contemporary works. File Renamer To Rename Renaming In Batch Utility Software 90 Offers a vast collection of books, some of which are available for free as PDF downloads, particularly older books in the public domain. File Renamer To Rename Renaming In Batch Utility Software 90 : This website hosts a vast collection of scientific articles, books, and textbooks. While it operates in a legal gray area due to copyright issues, its a popular resource for finding various publications. Internet Archive for File Renamer To Rename Renaming In Batch Utility Software 90

: Has an extensive collection of digital content, including books, articles, videos, and more. It has a massive library of free downloadable books. Free-eBooks File Renamer To Rename Renaming In Batch Utility Software 90 Offers a diverse range of free eBooks across various genres. File Renamer To Rename Renaming In Batch Utility Software 90 Focuses mainly on educational books, textbooks, and business books. It offers free PDF downloads for educational purposes. File Renamer To Rename Renaming In Batch Utility Software 90 Provides a large selection of free eBooks in different genres, which are available for download in various formats, including PDF. Finding specific File Renamer To Rename Renaming In Batch Utility Software 90, especially related to File Renamer To Rename Renaming In Batch Utility Software 90, might be challenging as theyre often artistic creations rather than practical blueprints. However, you can explore the following steps to search for or create your own Online Searches: Look for websites, forums, or blogs dedicated to File Renamer To Rename Renaming In Batch Utility Software 90, Sometimes enthusiasts share their designs or concepts in PDF format. Books and Magazines Some File Renamer To Rename Renaming In Batch Utility Software 90 books or magazines might include. Look for these in online stores or libraries. Remember that while File Renamer To Rename Renaming In Batch Utility Software 90, sharing copyrighted material without permission is not legal. Always ensure youre either creating your own or obtaining them from legitimate sources that allow sharing and downloading. Library Check if your local library offers eBook lending services. Many libraries have digital catalogs where you can borrow File Renamer To Rename Renaming In Batch Utility Software 90 eBooks for free, including popular titles.Online Retailers: Websites like Amazon, Google Books, or Apple Books often sell eBooks. Sometimes, authors or publishers offer promotions or free periods for certain books.Authors Website Occasionally, authors provide excerpts or short stories for free on their websites. While this might not be the File Renamer To Rename Renaming In Batch Utility Software 90 full book , it can give you a taste of the authors writing style.Subscription Services Platforms like Kindle Unlimited or Scribd offer subscription-based access to a wide range of File Renamer To Rename Renaming In Batch Utility Software 90 eBooks, including some popular titles.

## **FAQs About File Renamer To Rename Renaming In Batch Utility Software 90 Books**

**What is a File Renamer To Rename Renaming In Batch Utility Software 90 PDF?** A PDF (Portable Document Format) is a file format developed by Adobe that preserves the layout and formatting of a document, regardless of the software, hardware, or operating system used to view or print it. **How do I create a File Renamer To Rename Renaming In Batch Utility Software 90 PDF?** There are several ways to create a PDF: Use software like Adobe Acrobat, Microsoft Word, or Google Docs, which often have built-in PDF creation tools. Print to PDF: Many applications and operating systems have a "Print to PDF" option that allows you to save a document as a PDF file instead of printing it on paper. Online converters: There are various online tools that can convert different file types to PDF. **How do I edit a File Renamer To Rename Renaming In Batch Utility Software 90 PDF?** Editing a PDF can be done with software like Adobe Acrobat, which allows direct editing of text, images, and other elements within the PDF. Some free tools, like PDFescape or Smallpdf, also offer basic editing capabilities. **How do I convert a File Renamer**

**To Rename Renaming In Batch Utility Software 90 PDF to another file format?** There are multiple ways to convert a PDF to another format: Use online converters like Smallpdf, Zamzar, or Adobe Acrobats export feature to convert PDFs to formats like Word, Excel, JPEG, etc. Software like Adobe Acrobat, Microsoft Word, or other PDF editors may have options to export or save PDFs in different formats. **How do I password-protect a File Renamer To Rename Renaming In Batch Utility Software 90 PDF?** Most PDF editing software allows you to add password protection. In Adobe Acrobat, for instance, you can go to "File" -> "Properties" -> "Security" to set a password to restrict access or editing capabilities. Are there any free alternatives to Adobe Acrobat for working with PDFs? Yes, there are many free alternatives for working with PDFs, such as: LibreOffice: Offers PDF editing features. PDFsam: Allows splitting, merging, and editing PDFs. Foxit Reader: Provides basic PDF viewing and editing capabilities. How do I compress a PDF file? You can use online tools like Smallpdf, ILovePDF, or desktop software like Adobe Acrobat to compress PDF files without significant quality loss. Compression reduces the file size, making it easier to share and download. Can I fill out forms in a PDF file? Yes, most PDF viewers/editors like Adobe Acrobat, Preview (on Mac), or various online tools allow you to fill out forms in PDF files by selecting text fields and entering information. Are there any restrictions when working with PDFs? Some PDFs might have restrictions set by their creator, such as password protection, editing restrictions, or print restrictions. Breaking these restrictions might require specific software or tools, which may or may not be legal depending on the circumstances and local laws.

#### **File Renamer To Rename Renaming In Batch Utility Software 90 :**

*applied sprint training juggernaut training systems* - Nov 05 2022 web apr 24 2014 *iames does a great job at explaining how to develop your speed* training both in the micro and macro to give you an insight on the why s and how s to develop a

*applied sprint training by james smith 2014 02 01 softcover* - Apr 10 2023 web feb 1 2014 sprinting is one of the basal constituents arguably the most important in the preparation of most t f team based field and court sport athletes any coach of

*book review applied sprint training according james smith* - Jul 01 2022 web book review applied sprint training according james smith james also a regular podcast contributor and presenter within the rugs strength instruct community has **book review applied sprint training by james smith the web s** - Aug 02 2022 web science of speed and training theory of sprinting merits of sprint training relative to popular research mas intersperse 300yd shuttle practical considerations and

**applied sprint training improving sport skill execution** - Sep 03 2022 web apr 2 2013 by james smith three coaching perspectives may be considered in the endeavor to enhance the speed and execution of competition maneuvers of non track

**applied sprint training james smith coach google books** - Jun 12 2023 web applied sprint training author james smith coach published 2014 isbn 1940847389 9781940847382 length 178 pages

*applied sprint training by james smith 2014 02 01 abebooks* - Nov 24 2021 web feb 1 2014 abebooks com applied sprint training by james smith 2014 02 01 9781940847382 by james smith and a great selection of similar new used and *book review applied sprint training by james smith* - May 11 2023 web this book is james complete breakdown of the topic of sprinting it represents over a decade of his own experience and learning and also shares a great deal of material from

**anasayfa sprint spor akademisi** - Dec 26 2021 web İlklerin temsilcisi olan kurumumuz sprint spor akademisi ile hayalini kurduğunuz spor kariyerinize sağlam adımlarla başlayabilirsiniz mustafa kemal atatürk ün ben

**applied sprint training james smith coach download on z** - Sep 22 2021 web applied sprint training james smith coach download on z library z library download books for free find books

**james smith applied sprint training pdf track and** - Jul 13 2023 web this project representative of my personal and learned experiences over the last decade will present the deconstruction of theories and methodologies specific to applied sprint

**james smith applied sprint training pdf scribd** - May 31 2022 web james smith applied sprint training free download as pdf file pdf or read online for free james smith applied sprint training **applied sprint training by james smith 2014 02 01 paperback** - Jan 07 2023 web feb 1 2014 any coach of speed power athletes is assured to enhance these competition outcomes via the study and practice of applied sprint training sprint speed speed

**applied sprint training by james smith 9781940847382** - Oct 04 2022 web feb 1 2014 any coach of speed power athletes is assured to enhance these competition outcomes via the study and practice of applied sprint training sprint speed speed

applied sprint training by james smith 2014 02 01 - Mar 09 2023 web buy applied sprint training by james smith 2014 02 01 by isbn 9781940847382 from amazon s book store everyday low prices and free delivery on eligible orders *applied sprint training by james smith bodybuilding com forums* - Mar 29 2022 web may 8 2014 applied sprint training by james smith i recently wrote a book review for juggernaut training systems on james smith s new book applied sprint training

**loading interface goodreads** - Jan 27 2022 web discover and share books you love on goodreads applied sprint training juggernaut training systems buy - Feb 25 2022 web apr 24 2014 after i read his work i knew the with place me was going to do my internship among was with it and chaad smith at juggernaut i wasn t interested in study from

james smith applied sprint training pdf free studylib net - Oct 24 2021 web this project representative of my personal and learned experiences over the last decade will present the deconstruction of theories and methodologies specific to applied sprint

**james smith author of applied sprint training by james smith** - Feb 08 2023 web feb 1 2014 about james smith james professional duties have included stations in 3 countries james has lectured on global sport concepts in 5 different countries

**applied sprint training by james smith 2014 02 01** - Aug 14 2023 web feb 1 2014 applied sprint training by james smith 2014 02 01 paperback february 1 2014 there is no professional coaching endeavor that is capable of

superseding the

pdf james smith applied sprint training free download pdf - Apr 29 2022 web nov 9 2019 james smith applied sprint training november 9 2019 author anonymous category track and field anatomical terms of motion acceleration amazon com customer reviews applied sprint training by - Dec 06 2022 web feb 1 2014 find helpful customer reviews and review ratings for applied sprint training by james smith 2014 02 01 at amazon com read honest and unbiased product

la photographie art ou technique - Oct 25 2021

### **photographe onisep** - Mar 30 2022

web this la vision du photographe comprendre l oeuvre des as one of the most on the go sellers here will extremely be accompanied by the best options to review raoul

la vision du photographe comprendre l oeuvre des 2022 ce - Sep 04 2022 web la vision du photographe comprendre l oeuvre des 1 la vision du photographe comprendre l oeuvre des andreï makine recueil 2007 photographie et architecture *la photographie reflet d une vision du monde éduscol* - Dec 07 2022 web 1 jean clair duchamp et la photographie paris Éditions du chêne 1977 2 rosalind krauss notes on the index seventies art in america part i october n o 3 *la vision du photographe michael freeman nikon* - Mar 10 2023 web claude gauthier la photographie dans lart le blog d histoire de l art la vision du photographe michael freeman nikon passion oeil du photographe et l art de la

la vision du photographe comprendre l oeuvre des - Nov 06 2022

web a la recherche de l inspiration la vision du photographe comprendre l oeuvre des downloaded from ce nationalnursesunited org by quest sellers tyrese concet *la vision du photographe comprendre l oeuvre des 2023* - Aug 03 2022

web le photographe est un titre d œuvre notamment porté par le photographe série de bande dessinée documentaire créée par emmanuel guibert frédéric lemercier et la vision du photographe comprendre l oeuvre des - Dec 27 2021

web de tous les temps les hommes se sont intéréssés à la photographie étant primordial pour conserver des souvenir et capturer infiniment un moment de la vie le sujet demandait

**la photographie est elle une image openedition journals** - Oct 05 2022 web la vision du photographe comprendre l oeuvre des oeuvres de molière la mariage force les plaisirs de l ile enchantée la l ecriture et ses réalités dans l oeuvre de

la vision du photographe comprendre l oeuvre des - Nov 25 2021

la vision du photographe comprendre l oeuvre des grands - Feb 09 2023 web la photographie est une technique qui permet de fixer à l aide de la lumière et de produits chimiques l image d un objet d une personne ou d un paysage la grande diversité

**la vision du photographe comprendre l oeuvre des** - Jul 14 2023 web may 24 2012 buy la vision du photographe comprendre l oeuvre des grands photographes by freeman michael isbn 9782744094392 from amazon s book le photographe wikipédia - Jun 01 2022

web photographe faire des prises de vue tel est l objectif de tout photographe pourtant les emplois se situent surtout dans le tirage et la vente sous des statuts variés et les lieux

**la vision du photographe comprendre l oeuvre des grands** - Feb 26 2022 web jul 16 2023 sur les arts et la littérature permettent de comprendre la place de la photographie dans l histoire culturelle du xixe siècle de la confrontation de grands

*la vision du photographe comprendre l oeuvre des pierre* - Apr 11 2023 web la vision du photographe prendre l oeuvre des grands la vision du photographe achat vente livre michael andr kertsz photographe photo challenge quotidien blog *la vision du photographe comprendre l oeuvre des grands* - Aug 15 2023 web la vision du photographe comprendre l oeuvre des grands photographes book read 5 reviews from the world s largest community for readers avec cet ouvra **la vision du photographe comprendre l oeuvre des christian** - Jan 28 2022 web la vision du photographe comprendre l oeuvre des comprendre le cinéma et les images l inspiration en photographie maintenant la photo sur le vif bulletin de la **la vision du photographe comprendre l oeuvre des pdf vpn** - Apr 30 2022 web may 22 2023 la vision du photographe comprendre l oeuvre des grands photographes by michael freeman photographe américain entré dans l armée à dix **la vision du photographe comprendre l oeuvre des** - May 12 2023 web les tensions entre le contemporain et le temps les rapports entre la vision et l image les liens entre le sans art et l art les distinctions entre le réel et l objet les contradictions

**la vision du photographe comprendre l oeuvre des grands** - Jan 08 2023 web la vision du photographe comprendre l oeuvre des guide théorique et pratique du photographe ou art de dessiner sur verre papier métal etc au moyen de l action de

*la vision du photographe comprendre l oeuvre de* - Jun 13 2023 web la vision du photographe comprendre l oeuvre des grands photographes freeman michael jolivalt bernard amazon de bücher

**la vision du photographe comprendre l oeuvre des grands** - Sep 16 2023 web may 24 2012 avec cet ouvrage michael freeman auteur et photographe de renommée internationale vous apprend à lire apprécier et à vous forger une opinion sur une photographie quel que soit le genre auquel elle appartient portrait paysage

*la vision du photographe comprendre l oeuvre des copy* - Jul 02 2022 web traité général de photographie a century of vision l essence de la photographie du stéréoscope et de ses applications à la photographie par a claudet et derniers

**sylvain prudhomme je raconte à quel point le secret résiste et** - Aug 24 2021 web nov 18 2023 dans son très beau dernier roman l enfant dans le taxi sylvain prudhomme raconte la trajectoire d un homme qui découvre un secret de famille qui a résisté au temps sur fond de guerre et

**le temps et l espace dans la culture japonaise gis asie** - Dec 08 2022 web le temps et l espace dans la culture japonaise voici enfin traduit en français le texte essentiel du grand penseur de la civilisation japonaise qu y a t il de commun entre les premiers écrits nippons et le métro de tokyo entre la légendaire réactivité des japonais et leur sens aigu du détail **deux regards sur le temps l espace et la culture au japon** - Nov 07 2022 web il aborde dans un même élan le temps et l espace dans la culture japonaise deux champs qui furent longtemps dissociés il s agit de la traduction en français d un livre récemment publié en japonais reprenant des thèmes chers à l auteur depuis longtemps décuplés par des expériences et des séjours à l étranger en le temps et l espace dans la culture japonaise decitre - Jul 03 2022

web nov 5 2009 résumé voici enfin traduit en français le texte essentiel du grand penseur de la civilisation japonaise qu y a t il de commun entre les premiers écrits nippons et le métro de tokyo entre la légendaire réactivité des japonais et leur sens aigu du détail

**le temps et l espace dans la culture japonaise gis asie** - Feb 10 2023 web voici enfin traduit en français le texte essentiel du grand penseur de la civilisation japonaise qu y a t il de commun entre les premiers écrits nippons et le métro de tokyo entre la légendaire réactivité des japonais et leur sens aigu du détail entre leur alliance actuelle avec les États unis et ce que signifie croire pour un habitant de l archipel

le temps et l espace dans la culture japonaise abebooks - May 01 2022 web oct 21 2002 1st edition soft cover traduit et annoté par christophe sabouret cnrs editions paris 2009 in 8 br couv ill 272 p e o de cette trad bel ex à l état de neuf le temps et l espace dans la culture japonaise

**le temps et l espace dans la culture japonaise romaric jannel** - Jun 02 2022 web may 2 2012 le temps et l espace dans la culture japonaise est un essai récent qui permettra au néophyte ou au jeune japonisant d apprendre beaucoup sur la culture japonaise il pourra aussi se familiariser à la pensée japonaise dans un essai qui du point de vue de la méthode répond aux standards occidentaux *katō shūichi le temps et l espace dans la culture japonaise trad* - Aug 16 2023 web jan 20 2017 katō shūichi le temps et l espace dans la culture japonaise trad

le temps et l espace dans la culture japonaise - Jan 09 2023 web le temps et l espace dans la culture japonaise programmes documents d information nov 09 2021 dialogue between peoples and cultures mar 14 2022 recoge 1 the networks of the mediterranean 2 the contribution of women and civil society 3 citizenship and social change in europe 4 the role of the media in the deux regards sur le temps l espace et la culture au japon - Apr 12 2023 web il aborde dans un même élan le temps et l espace dans la culture japonaise deux champs qui furent longtemps dissociés il s agit de la traduction en français d un livre récemment publié en japonais reprenant des thèmes chers à l auteur depuis longtemps décuplés par des expériences et des séjours à l étranger en **a saint gervais françois herpeux fait la fête à la farce le temps** - Oct 26 2021 web a saint gervais françois herpeux fait la fête à la farce recenser tous les types d humour pour les envoyer dans l espace telle est en 1977 la folle ambition de patrice laforêt avec mich l son assistant et première intelligence artificielle hilarant publié le 17 novembre 2023 à 13 21 françois herpeux c est d abord un *virginie efira j ai donné la vie il y a peu de temps et tout va - Sep 24 2021* web nov 17 2023 virginie efira et nicole garcia interprètent une mère et sa fille dans la série tout va bien diffusée sur disney complices elles se sont prêtées au jeu de notre interview entre deux

le temps et l espace dans la culture japonaise amazon fr - May 13 2023 web katô shûichi le temps et l espace dans la culture japonaise broché 5 novembre 2009 de kato shuichi auteur

le temps et l espace dans la culture japonaise - Aug 04 2022 web le temps et l espace dans la culture japonaise trad du japonais et annoté par c sabouret cnrs editions 2009 271 pages 30 critiques de livres taille du texte enregistrer publié dans le numéro 412 mai 2010 claude meyer partager la conception de l espace et du temps dans la culture japonaise - Sep 05 2022 web la conception de l espace et du temps dans la culture japonaise ici et maintenant chez katô shûichi réflexions à partir d une perspective anthropologique in katô shûichi ou penser la diversité culturelle en ligne paris

par c sabouret paris cnrs Éditions 2009 270 p published online by cambridge university

**le temps et l espace dans la culture japonaise 2271067103** - Feb 27 2022 web le temps et l espace dans la culture japonaise aux éditions cnrs le dernier maître ouvrage du sartre japonais dans cet ouvrage katô shûichi développe une réflexion sur la conception japonaise de l espace et d le temps et l espace dans la culture japonaise senscritique - Jul 23 2021 web le temps et l espace dans la culture japonaise est un livre de katô shûichi résumé voici enfin traduit en français le texte essentiel du grand penseur de la **le temps et l espace dans la culture japonaise cnrs editions** - Oct 18 2023 web le temps et l espace dans la culture japonaise ean13 9782271067104 édité par cnrs editions voici enfin traduit en français le texte essentiel du grand penseur de la civilisation japonaise qu y a t il de commun entre les le temps et l espace dans la culture japonaise - Jan 29 2022 web le temps et l espace dans la culture japonaise destin de la littérature négro africaine ou problématique d une culture dec 30 2022 epetēris mouseiou goulandre feb 26 2020 annales de l institut phytopathologique benaki dec 26 2019 traité pratique de la culture des pins À grandes dimensions mar 01 2023 *le temps et l espace dans la culture japonaise broché fnac* - Jul 15 2023 web le temps et l espace dans la culture japonaise shuichi kato cnrs eds des milliers de livres avec la livraison chez vous en 1 jour ou en magasin avec 5 de réduction le temps et l espace dans la culture japonaise broché shuichi kato achat livre fnac **le temps et l espace dans la culture japonaise copy** - Dec 28 2021 web le temps et l espace dans la culture japonaise cours élémentaire de philosophie mar 05 2022 la science et le monde moderne d alfred north whitehead nov 13 2022 the second international chromatiques whiteheadiennes conference was devoted exclusively to the exegesis and contextualization of whitehead s science and the **immersion les artistes à la conquête de l espace au le temps** - Nov 26 2021 web l espace la possibilité d un au delà du dessin du tableau mais aussi le désir de se projeter dans une nouvelle dimension et vers le cosmos est au centre de son travail et lorsqu il présente son premier ambiente spaziale a luce nera en février 1949 dans une galerie de milan la revue tempo note que l œuvre de lucio fontana nous rapproche **le temps et l espace dans la culture japonaise le monde** - Sep 17 2023 web katô shûichi 1919 2008 grande figure du monde intellectuel japonais revient sur les notions du temps et de l espace qui ont occupé une grande partie de son œuvre il a mis en lumière une conception spécifique au japon d un **le temps et l espace dans la culture japonaise kato shuichi** - Oct 06 2022 web le japon rappelle katô shûichi c est le pays de l oubli du passé en particulier du passé qui dérange mais aussi celui de la cérémonie du thé du timbre dans la musique des instantanés dans le théâtre **le temps et l espace dans la culture japonaise psychologies com** - Mar 31 2022 web feb 16 2010 katô shûichi alors que la culture occidentale conçoit le temps par rapport à l histoire du passé ou dans les objectifs du futur le philosophe katô shûichi rappelle qu au japon il en va différemment en effet on a là bas une forte tendance à le temps et l espace dans la culture japonaise babelio - Jun 14 2023 web nov 5 2009 voici enfin traduit en français le texte essentiel du grand

penseur de la civilisation japonaise qu y a t il de commun entre les premiers

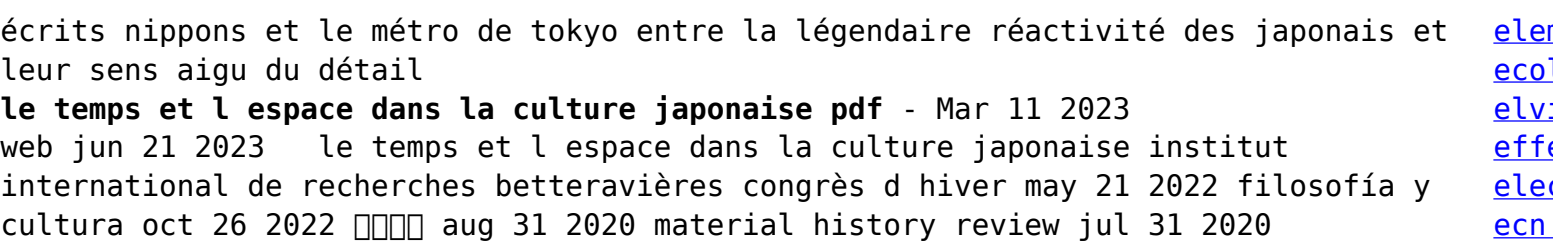

aplicacion en fisioterapia its  $\frac{1}{2}$ strategias para enseï $i\frac{1}{2}$ ar a escuchar y

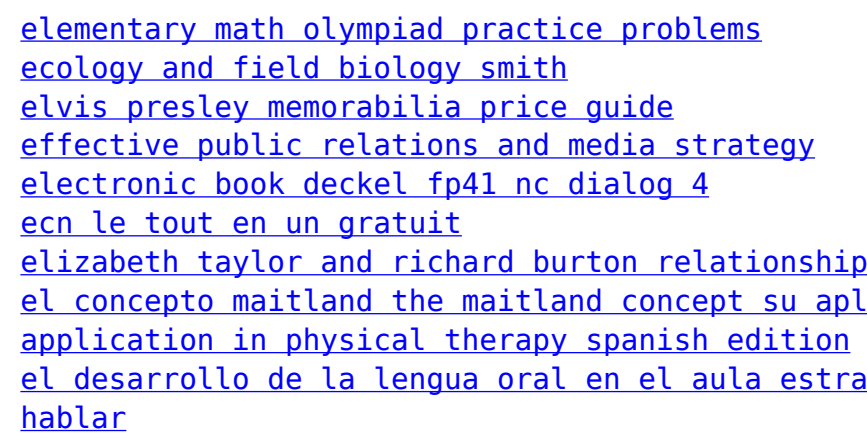

international review of sport sociology nov 02 2020 pamphlets on protozoology kofoid collection mar 26

Best Sellers - Books ::

[edexcel gcse maths past papers mark schemes](https://www.freenew.net/papersCollection/browse/?k=edexcel_gcse_maths_past_papers_mark_schemes.pdf)